## **Scénarios**

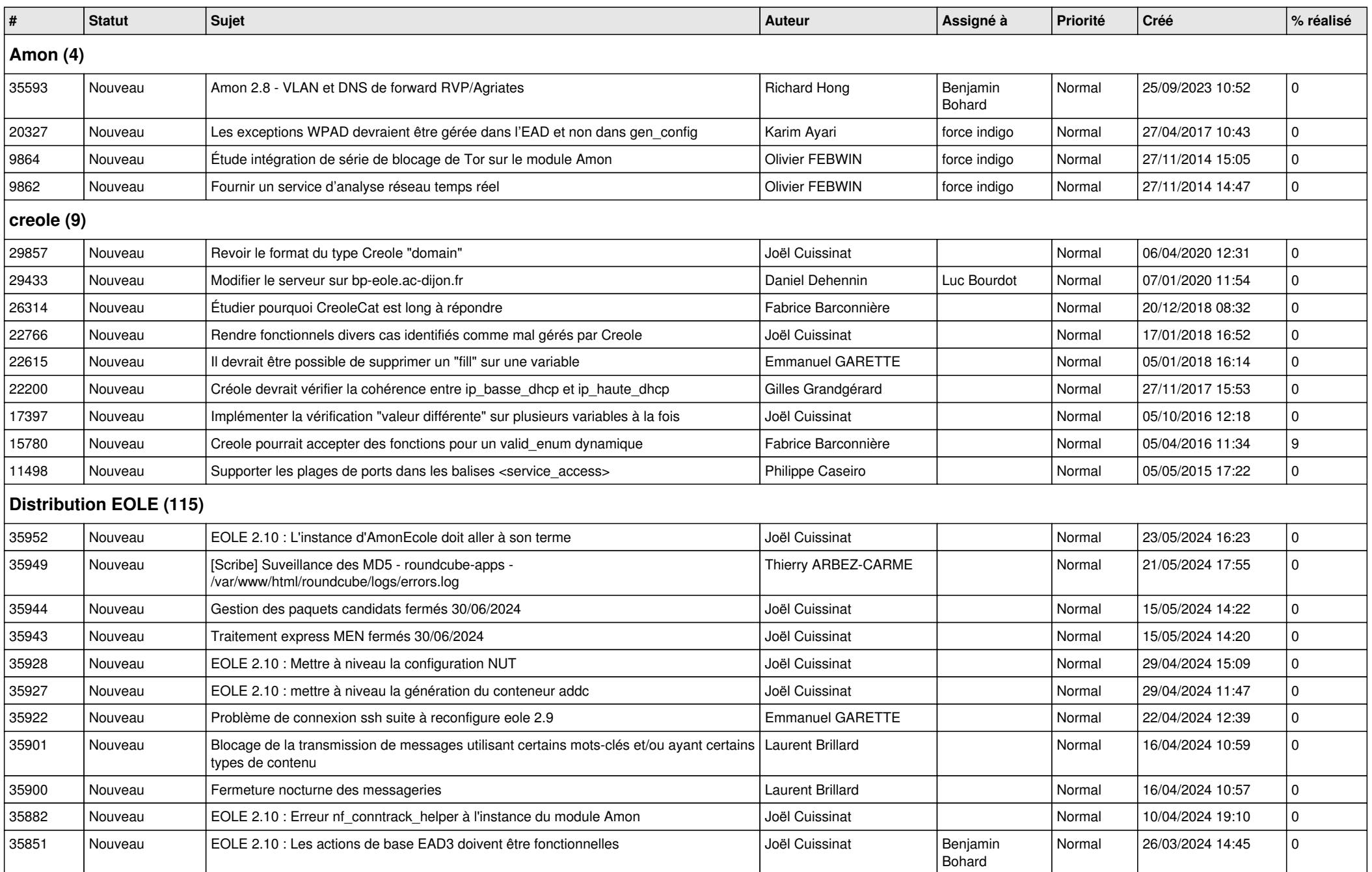

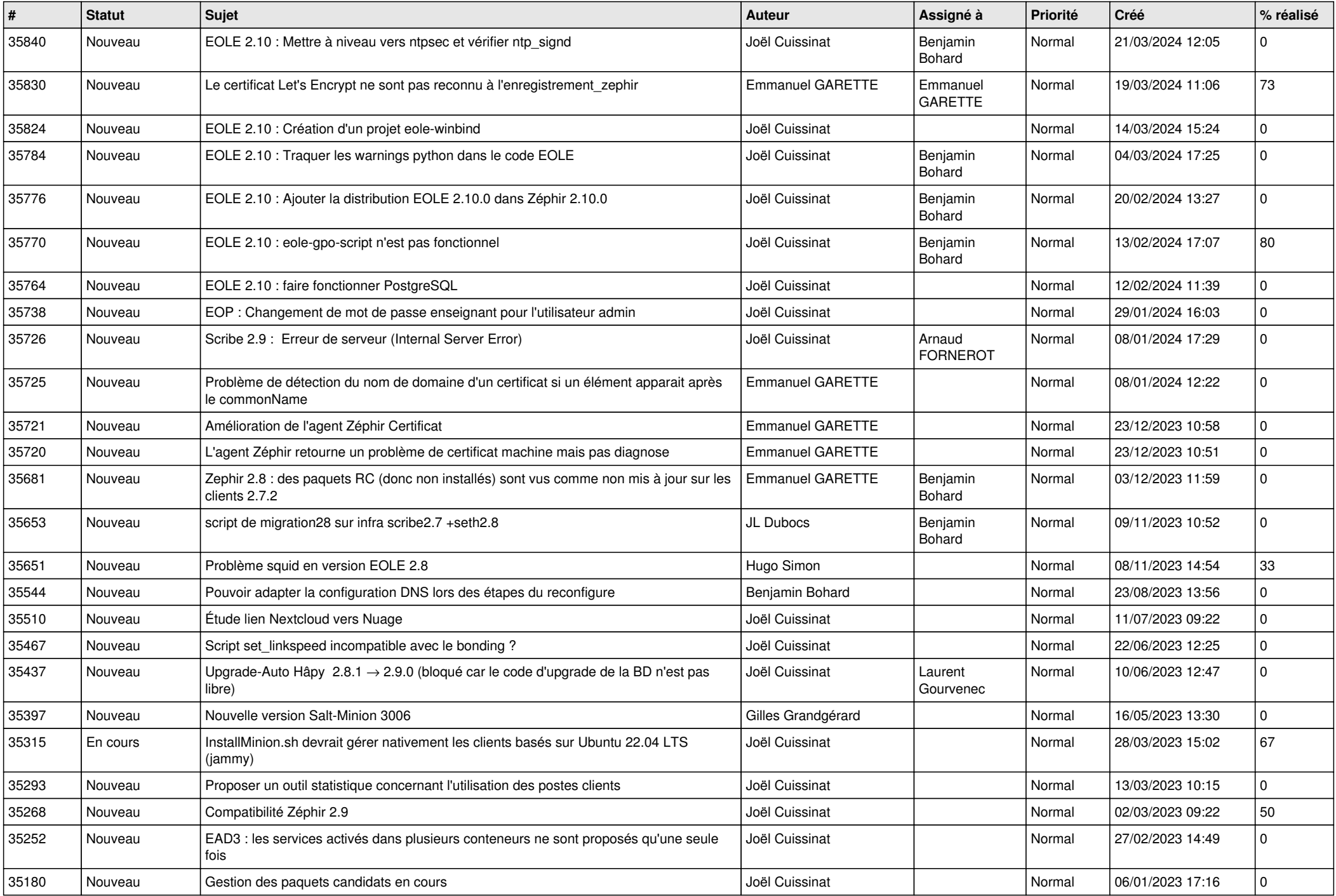

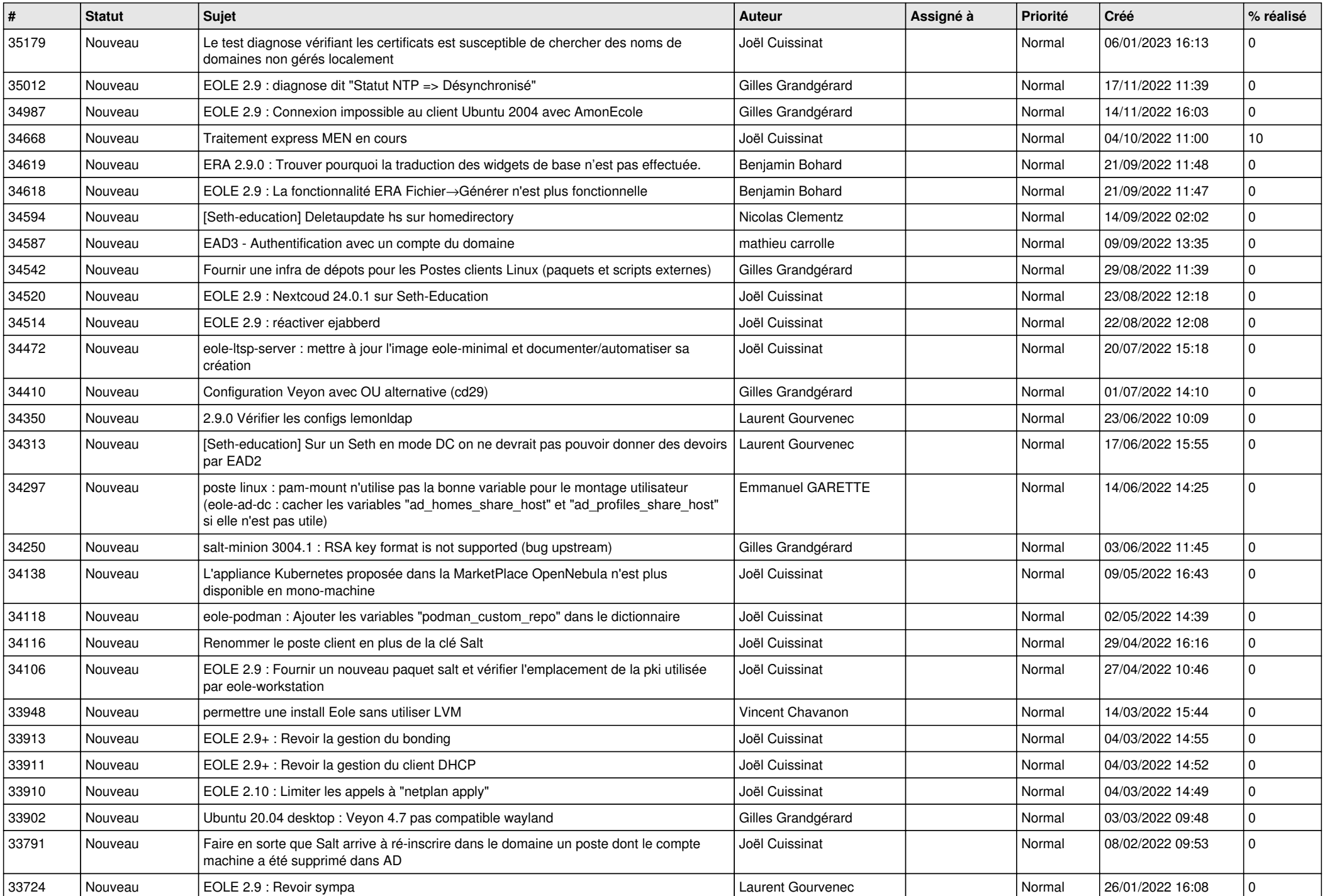

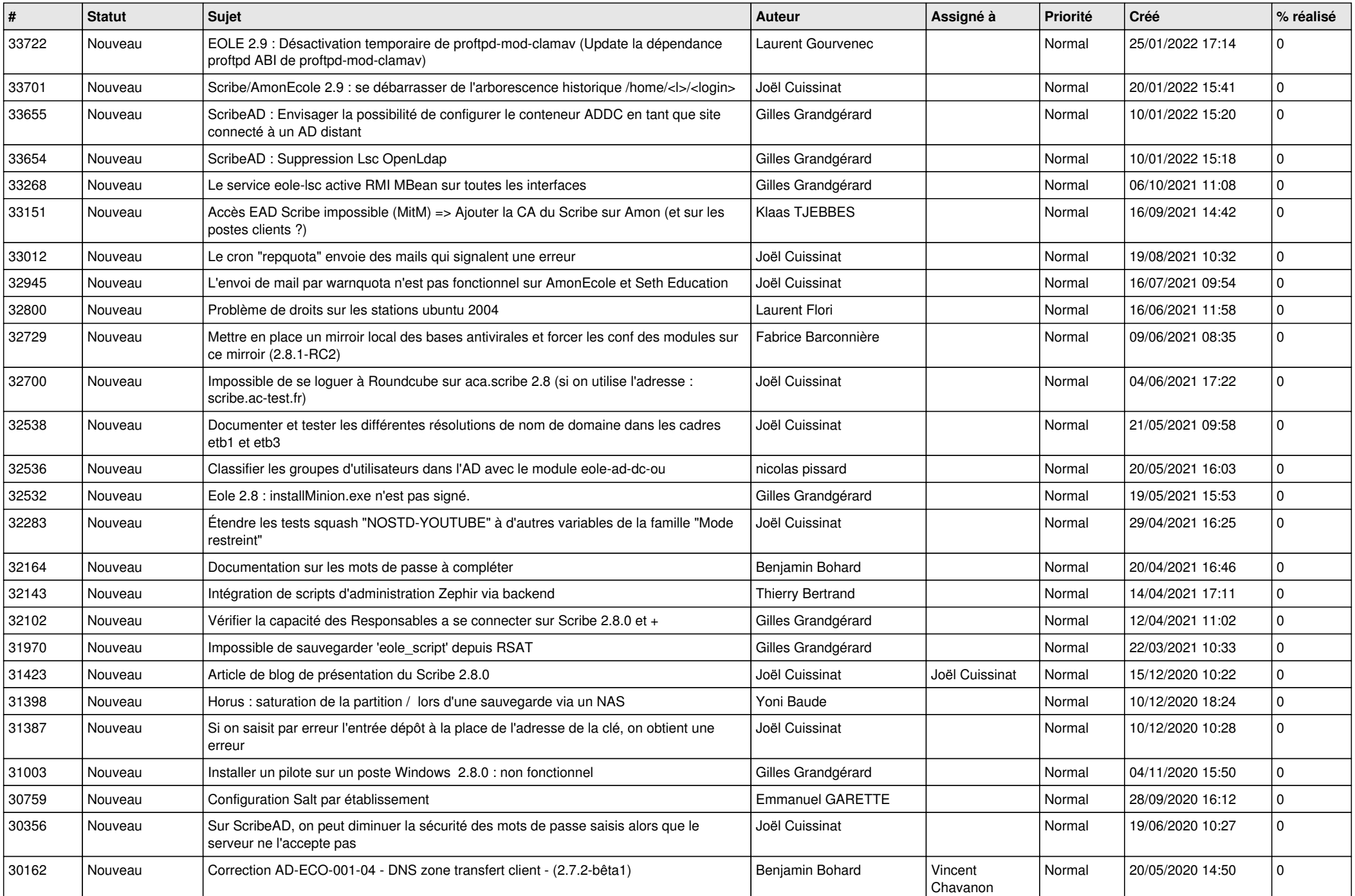

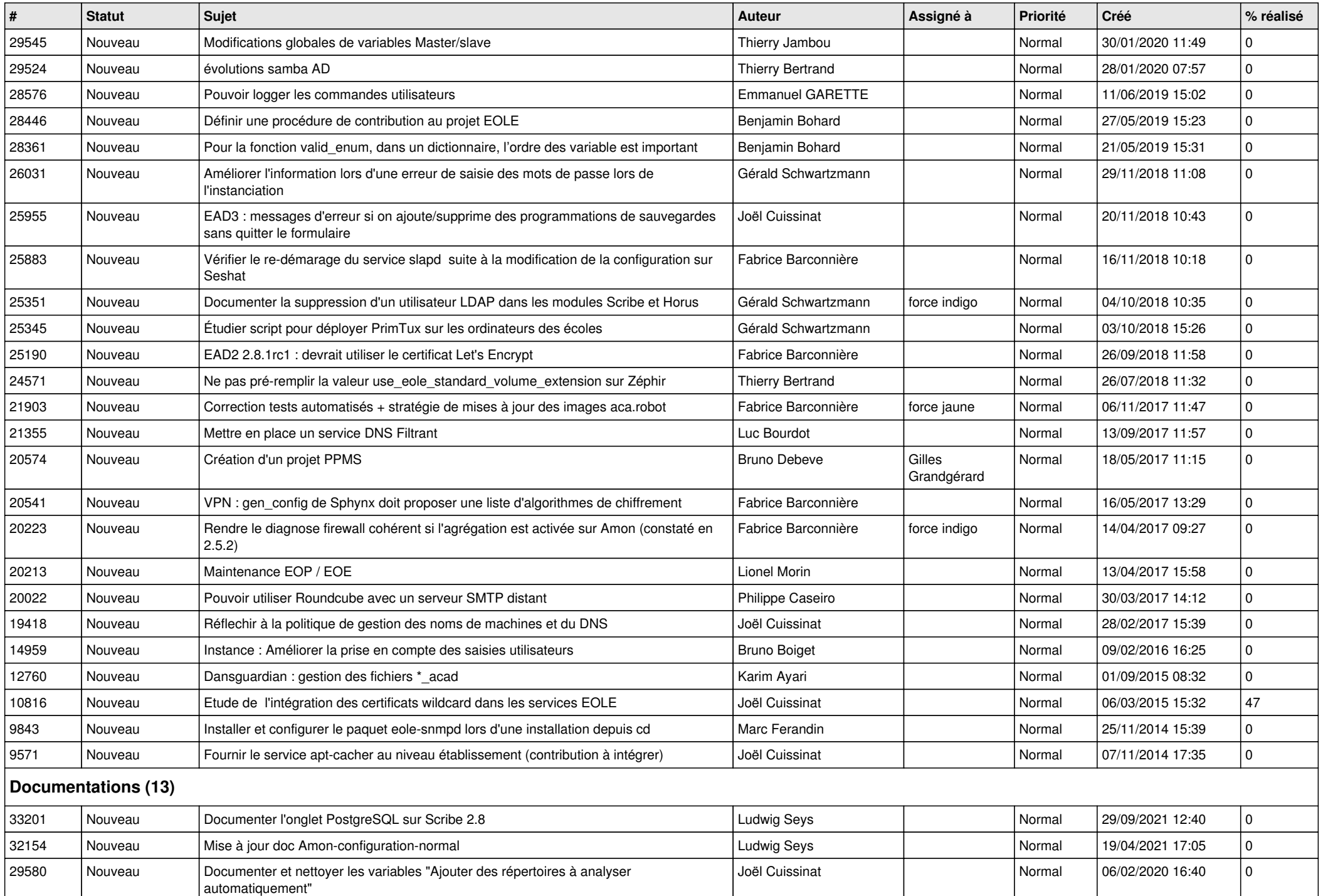

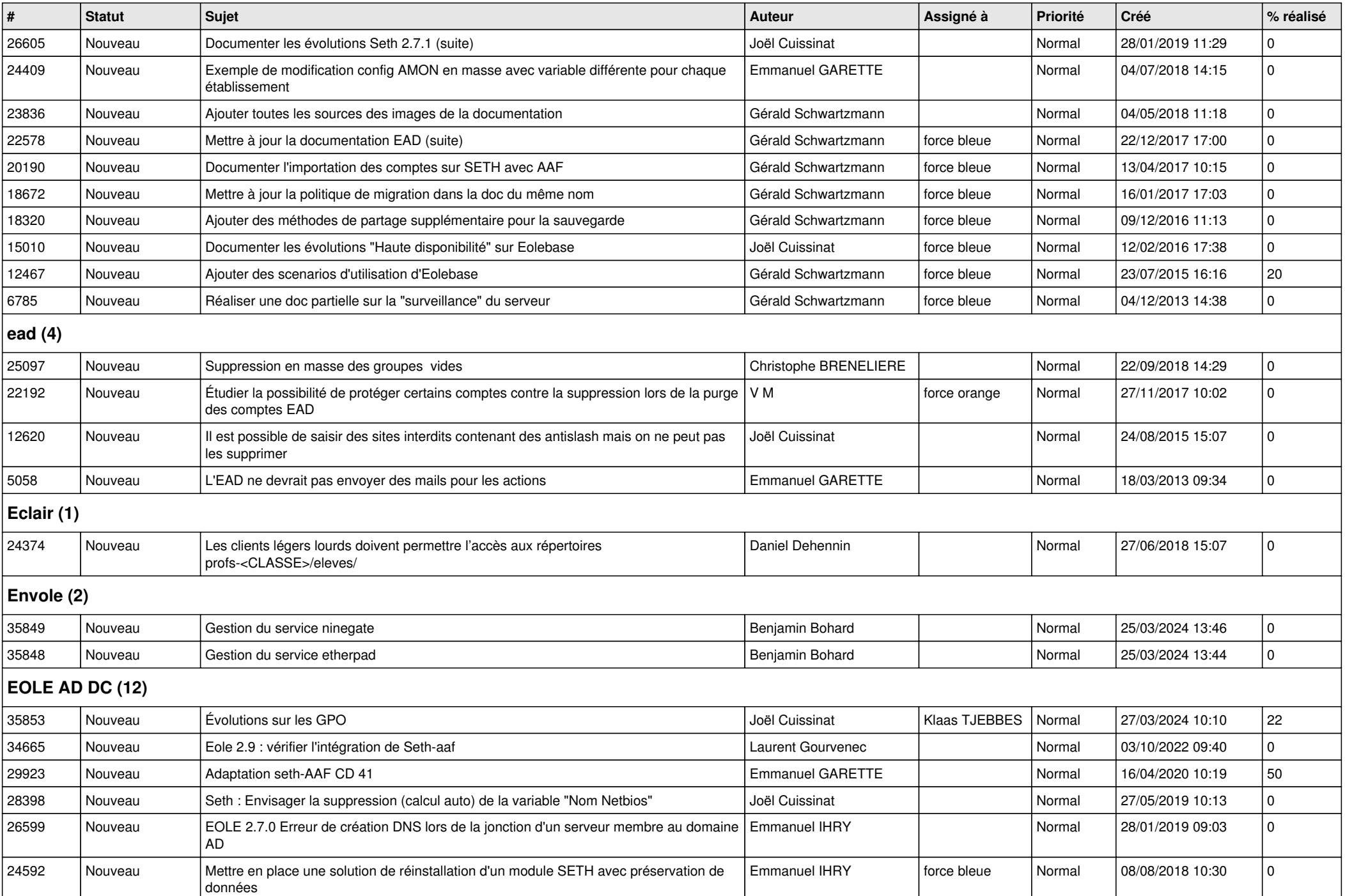

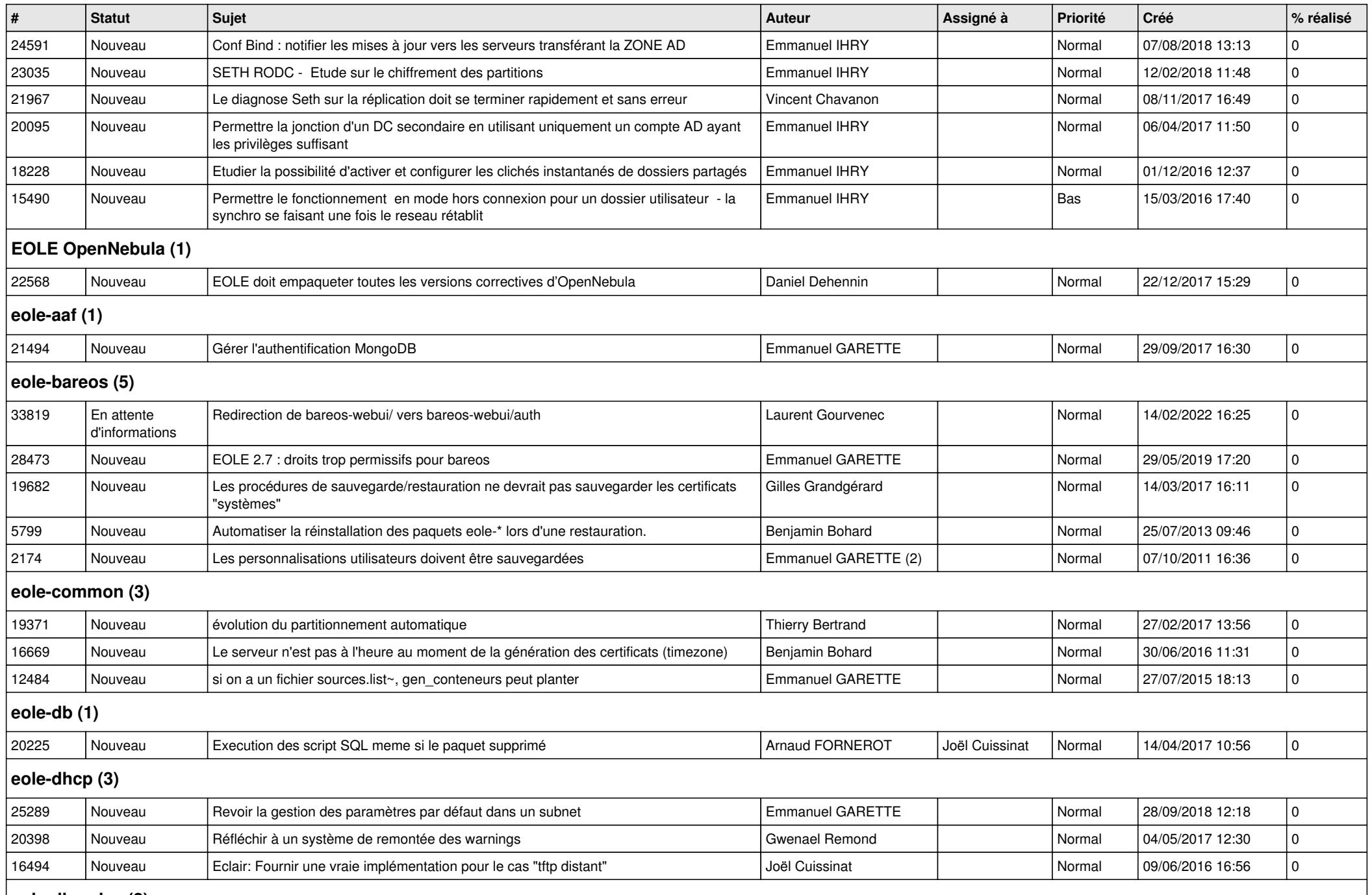

**eole-dhcrelay (2)**

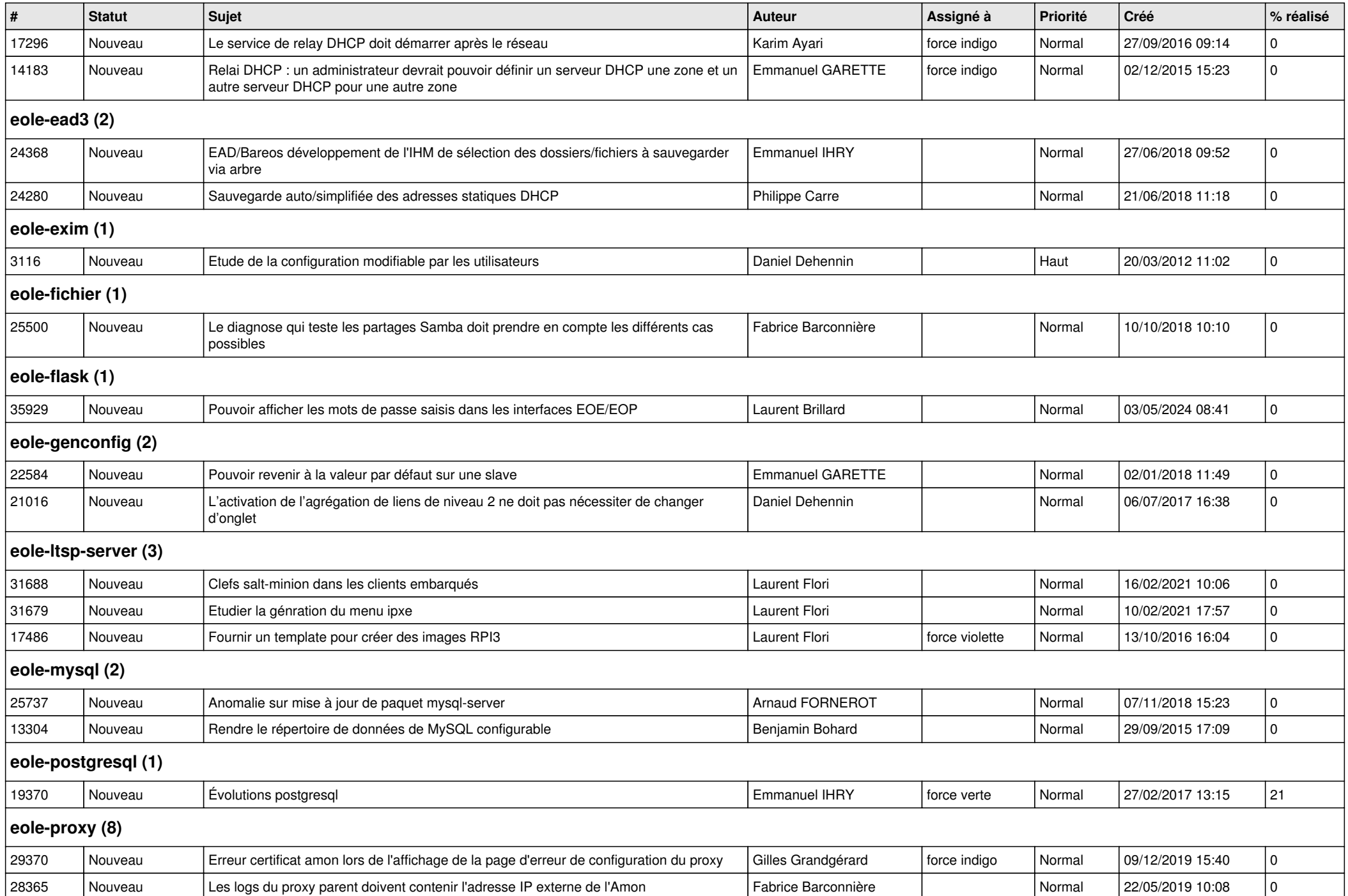

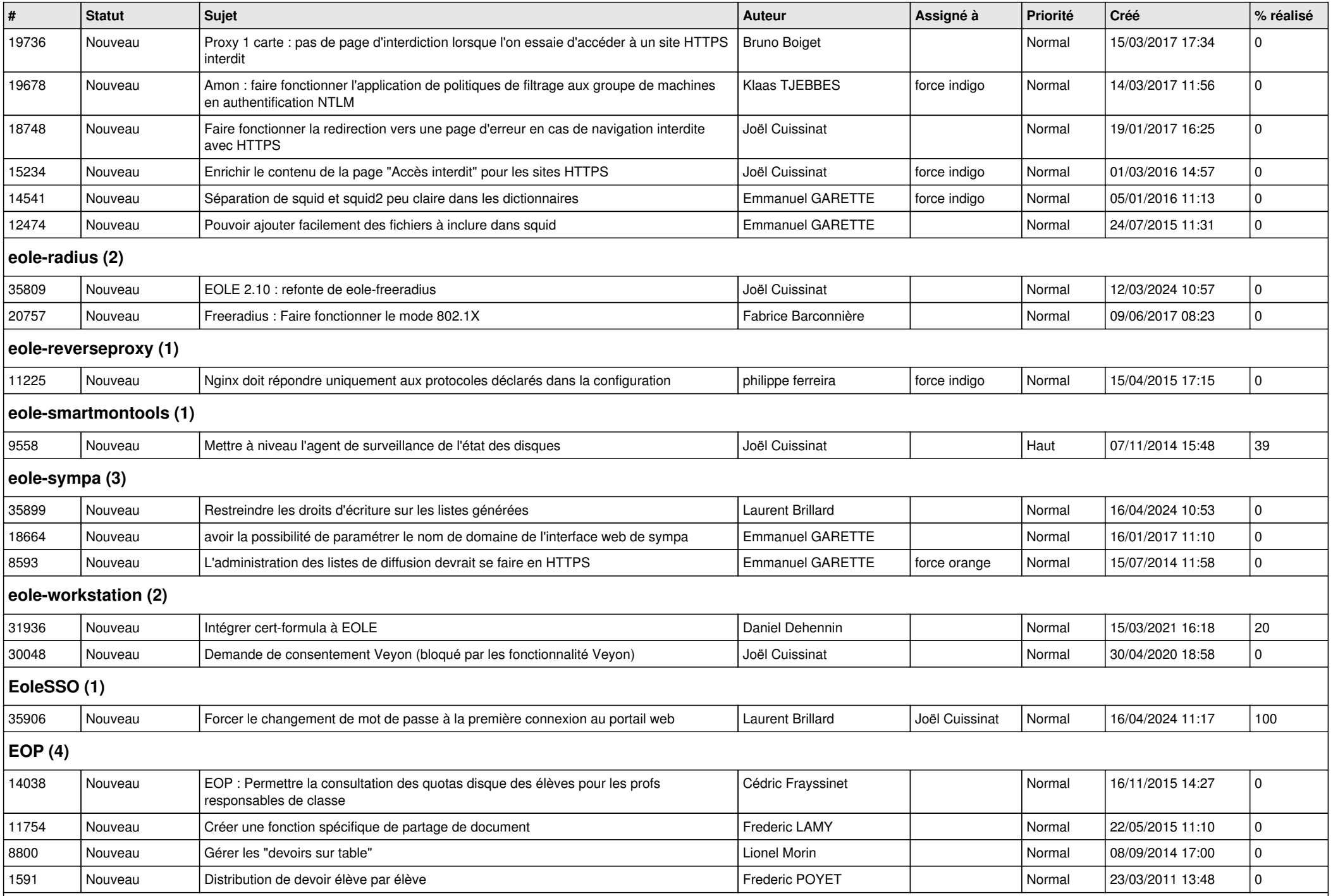

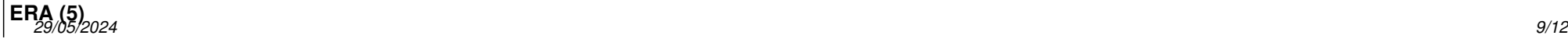

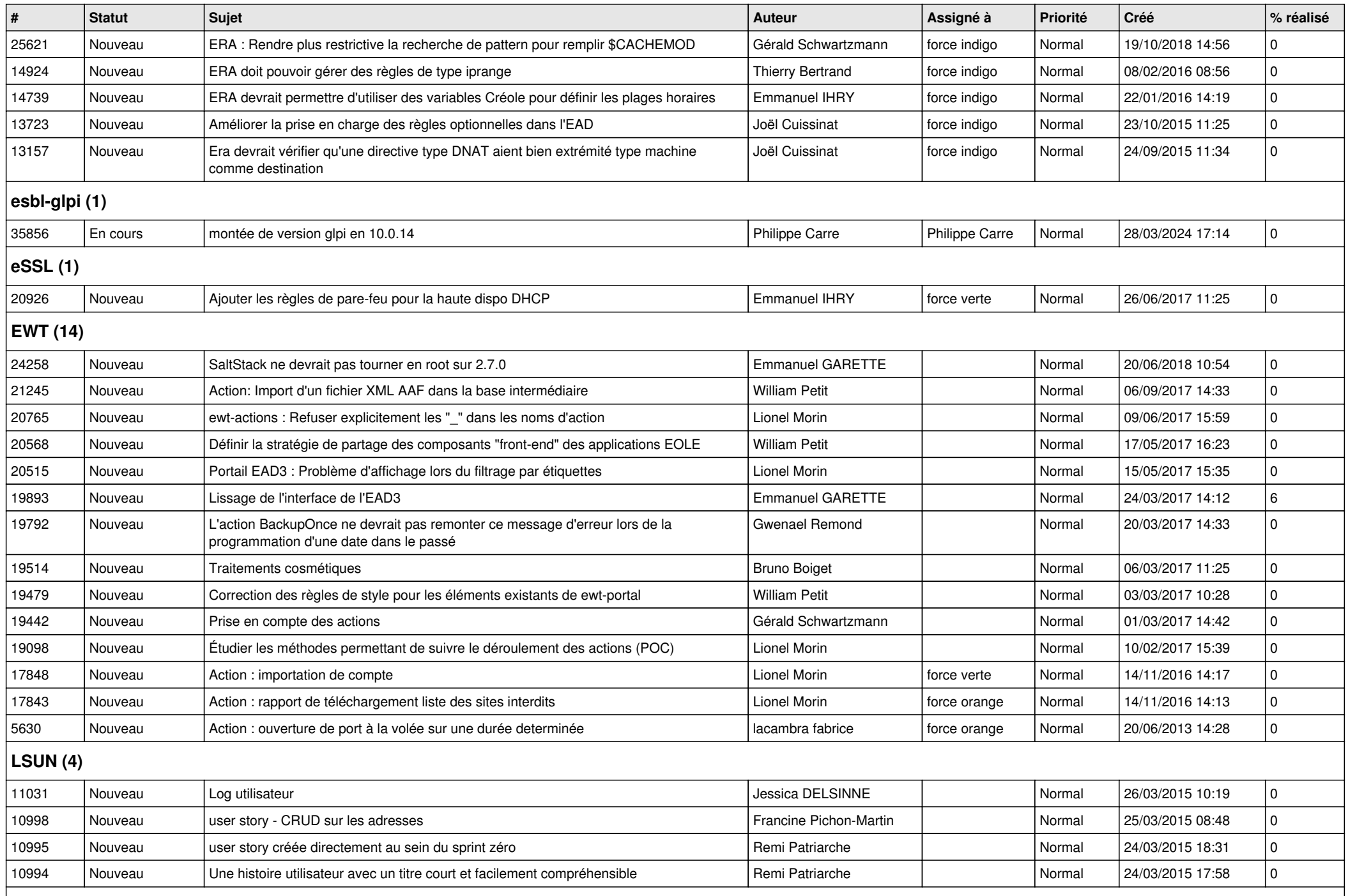

## **Mimuntu (5)**

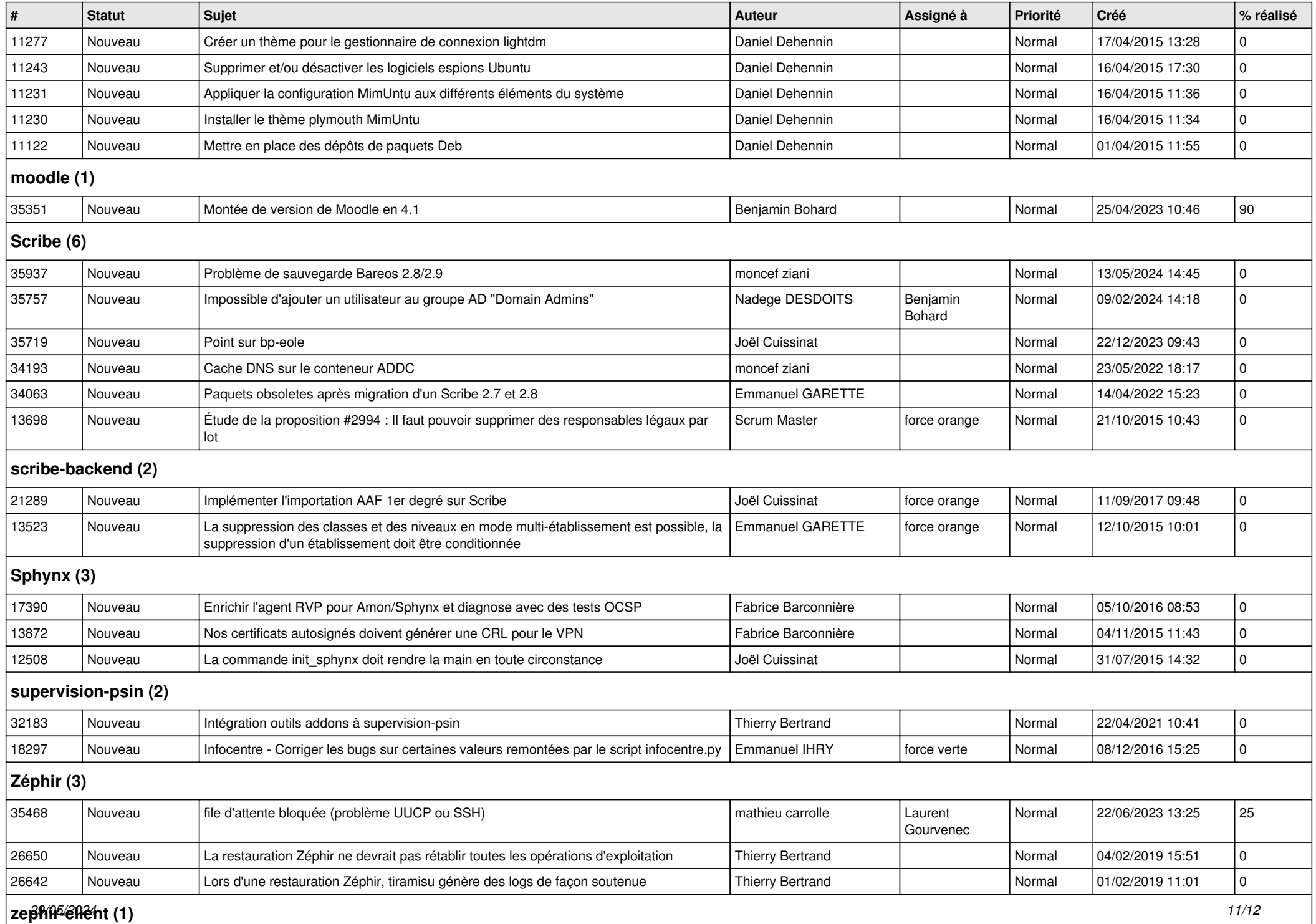

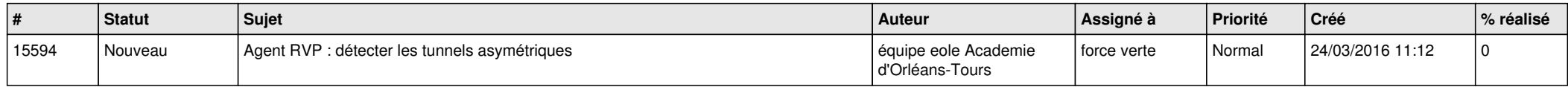